# Apache Server Configs v2.2.0 | MIT License # https://github.com/h5bp/server-configs-apache

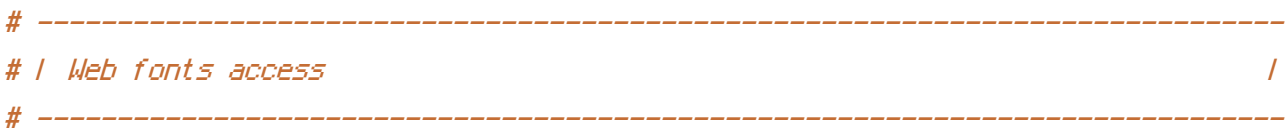

# Allow access to web fonts from all domains.

<IfModule mod\_headers.c> <FilesMatch "\.(eot|otf|tt[cf]|woff)\$"> Header set Access-Control-Allow-Origin "\*" </FilesMatch>

</IfModule>

```
# ##############################################################################
# # INTERNET EXPLORER #
# ##############################################################################
```

```
# ------------------------------------------------------------------------------
# | Better website experience |
# ------------------------------------------------------------------------------
```
# Force Internet Explorer to render pages in the highest available mode # in the various cases when it may not. # http://hsivonen.iki.fi/doctype/ie-mode.pdf

<IfModule mod\_headers.c>

Header set X-UA-Compatible "IE=edge"

# `mod\_headers` cannot match based on the content-type, however, this

# header should be send only for HTML pages and not for the other resources

<FilesMatch "\.(appcache|css|cur|eot|gif|htc|ico|jpe?g|js|json(ld)?

|m4[av]|manifest|map|otf|pdf|png|rdf|svgz?|swf|tt[cf]|vcf|vtt|webapp|web[mp]|woff|xpi)\$"> Header unset X-UA-Compatible

</FilesMatch>

</IfModule>

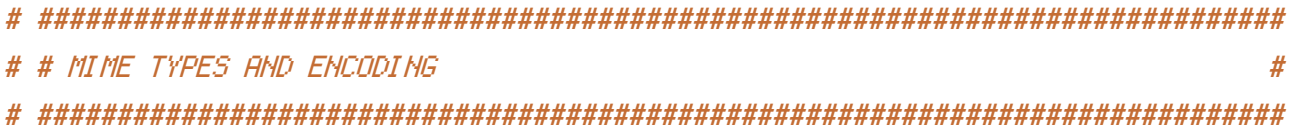

# | Proper MIME types for all files | # ------------------------------------------------------------------------------

<IfModule mod\_mime.c>

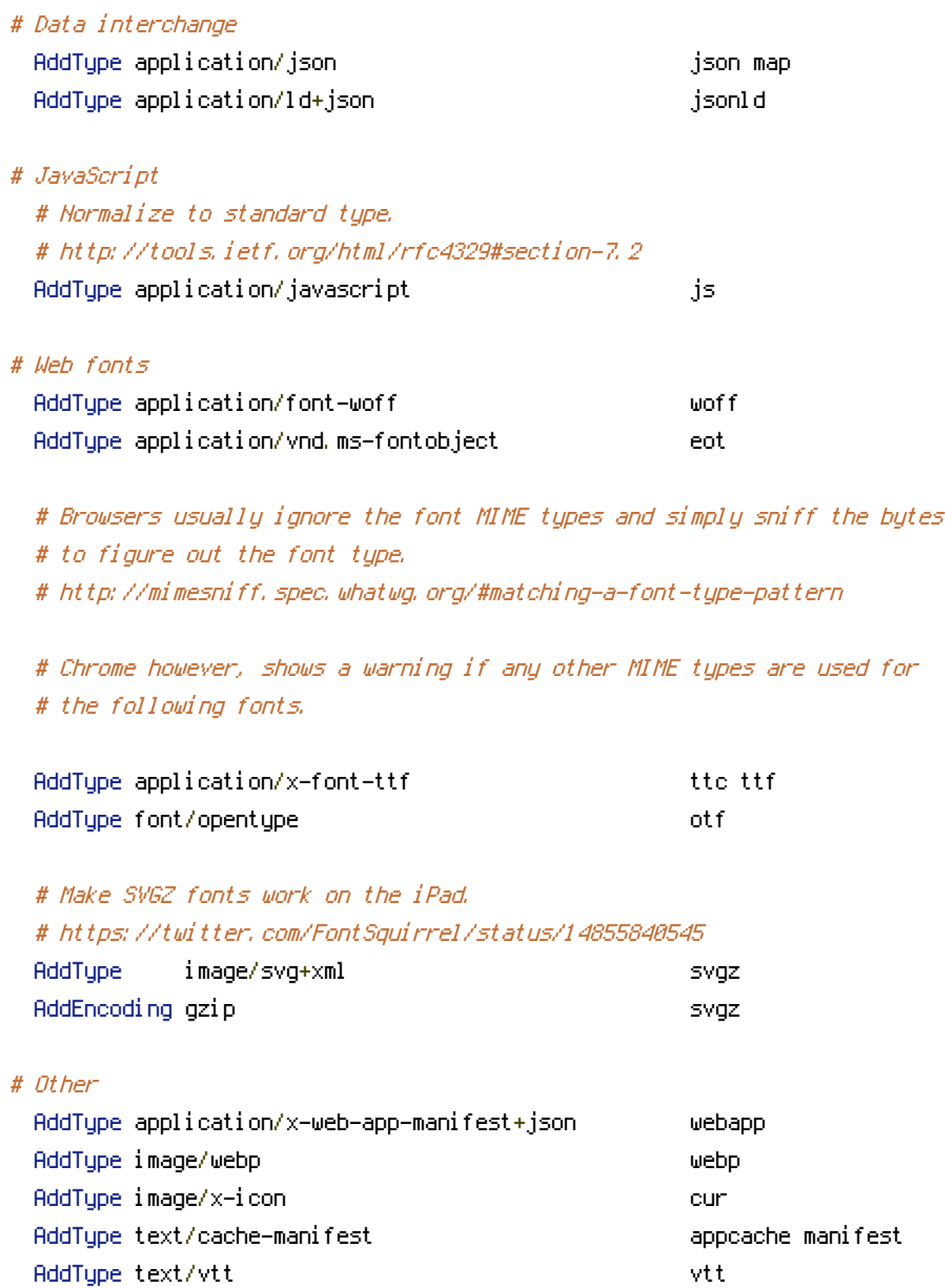

# ------------------------------------------------------------------------------

</IfModule>

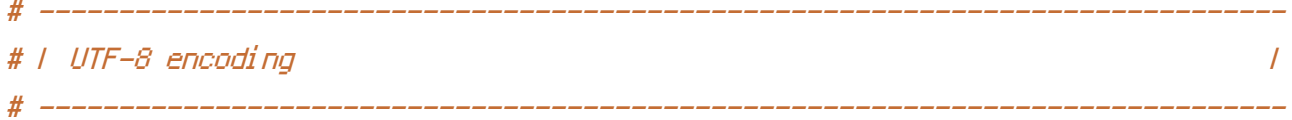

# Use UTF-8 encoding for anything served as `text/html` or `text/plain`. AddDefaultCharset utf-8

# Force UTF-8 for certain file formats.

<IfModule mod\_mime.c>

AddCharset utf-8 .css .js .json .jsonld .vtt .webapp

</IfModule>

# | Reducing MIME type security risks |

# Prevent some browsers from MIME-sniffing the response.

# This reduces exposure to drive-by download attacks and cross-origin data # leaks, and should be left uncommented, especially if the web server is # serving user-uploaded content or content that could potentially be treated # as executable by the browser.

# ------------------------------------------------------------------------------

# ------------------------------------------------------------------------------

# http://www.slideshare.net/hasegawayosuke/owasp-hasegawa # http://blogs.msdn.com/b/ie/archive/2008/07/02/ie8-security-part-v-comprehensiveprotection.aspx # http://msdn.microsoft.com/en-us/library/ie/gg622941.aspx

# http://mimesniff.spec.whatwg.org/

<IfModule mod\_headers.c>

Header set X-Content-Type-Options "nosniff"

</IfModule>

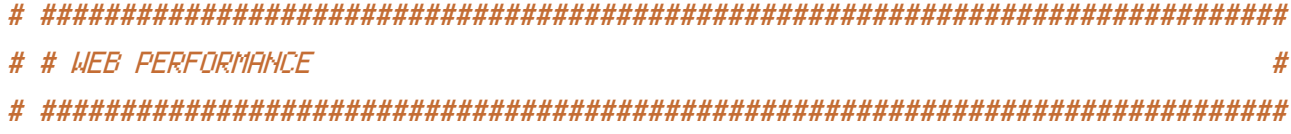

# ------------------------------------------------------------------------------

## <IfModule mod\_deflate.c>

# Force compression for mangled headers.

# http://developer.yahoo.com/blogs/ydn/posts/2010/12/pushing-beyond-gzipping

# ------------------------------------------------------------------------------

<IfModule mod\_setenvif.c>

<IfModule mod\_headers.c>

SetEnvIfNoCase ^(Accept-EncodXng|X-cept-Encoding|X{15}| ~{15}) +{15}) \$  $\hat{C}$ ((gziplideflate)\s\*,?\s\*)+|[X<sup>~</sup>-]{4,13}\$ HAVE\_Accept-Encoding

RequestHeader append Accept-Encoding "gzip,deflate" env=HAVE\_Accept-Encoding </IfModule>

</IfModule>

```
# Compress all output labeled with one of the following MIME-types
# (for Apache versions below 2.3.7, you don't need to enable `mod_filter`
```
# and can remove the `<IfModule mod\_filter.c>` and `</IfModule>` lines

# ------------------------------------------------------------------------------

# as `AddOutputFilterByType` is still in the core directives).

<IfModule mod\_filter.c>

AddOutputFilterByType DEFLATE application/javascript \

application/json \ application/ld+json \ application/vnd.ms-fontobject \ application/x-font-ttf \ application/x-web-app-manifest+json \ application/xhtml+xml \ application/xml \ font/opentype \ image/svg+xml \ image/x-icon \ text/css \ text/html \ text/plain \ text/x-component \ text/xml

</IfModule>

</IfModule>

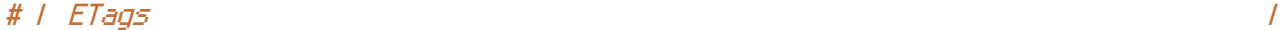

# Remove `ETags` as resources are sent with far-future expires headers. # http://developer.yahoo.com/performance/rules.html#etags.

# ------------------------------------------------------------------------------

# `FileETag None` doesn't work in all cases.

<IfModule mod\_headers.c> Header unset ETag </IfModule>

FileETag None

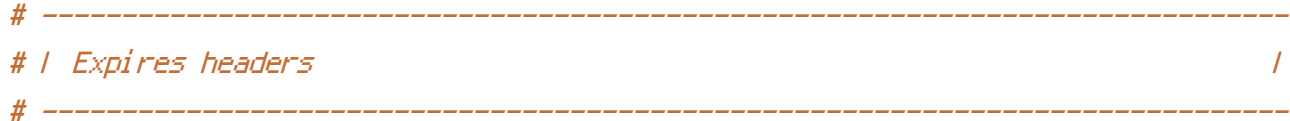

# The following expires headers are set pretty far in the future. If you # don't control versioning with filename-based cache busting, consider # lowering the cache time for resources such as style sheets and JavaScript # files to something like one week.

<IfModule mod\_expires.c>

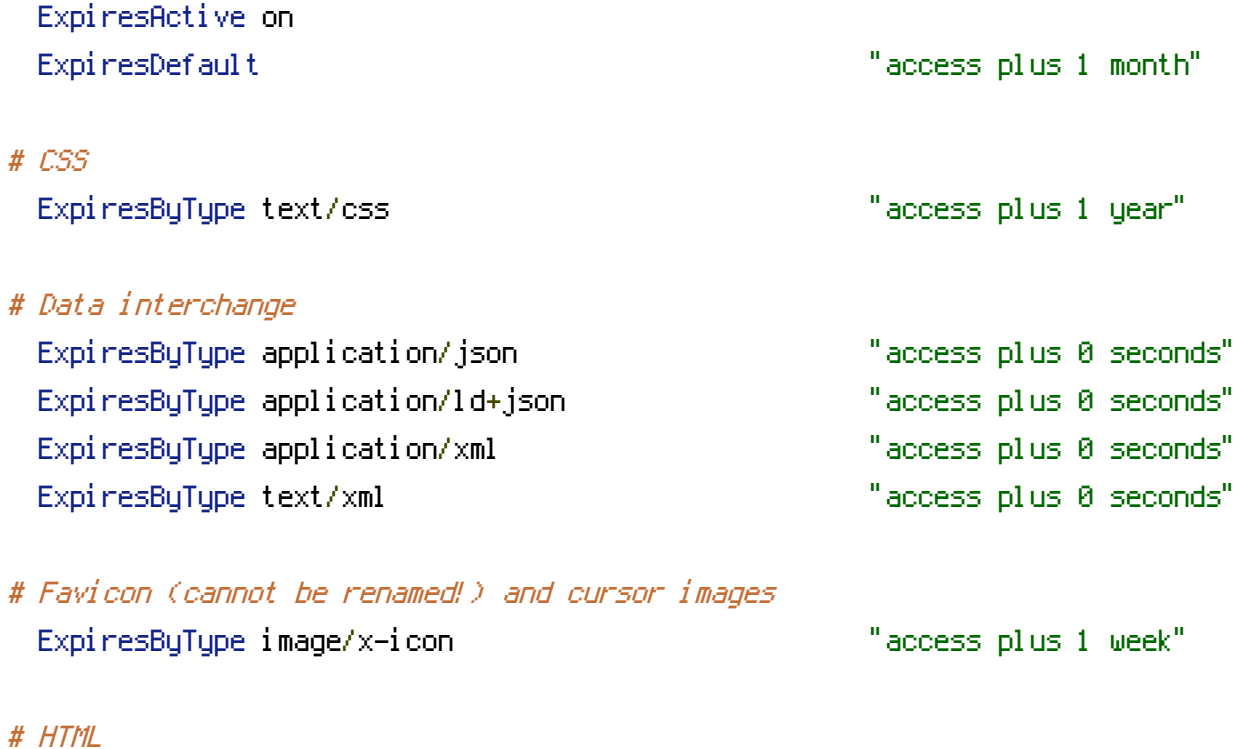

ExpiresByType text/html "access plus 0 seconds"

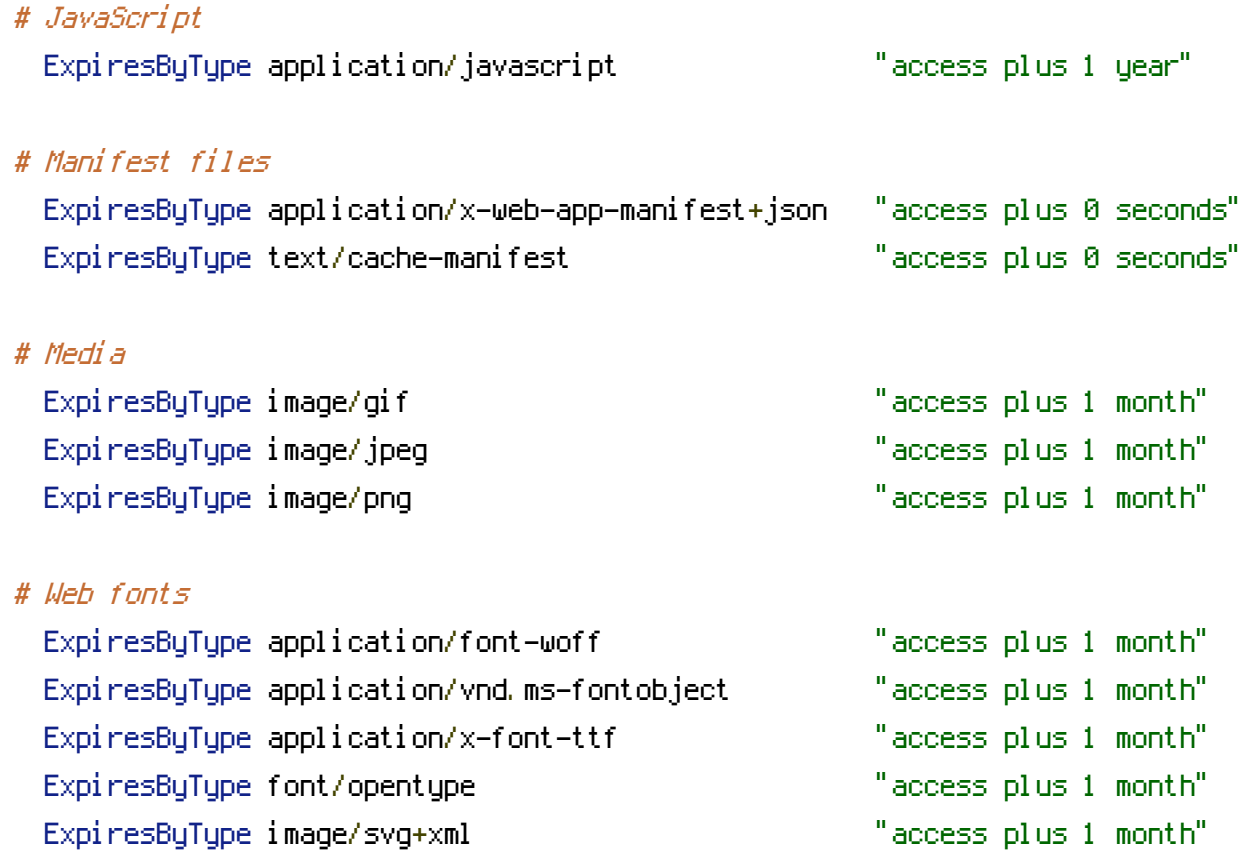

</IfModule>